$*1$ 

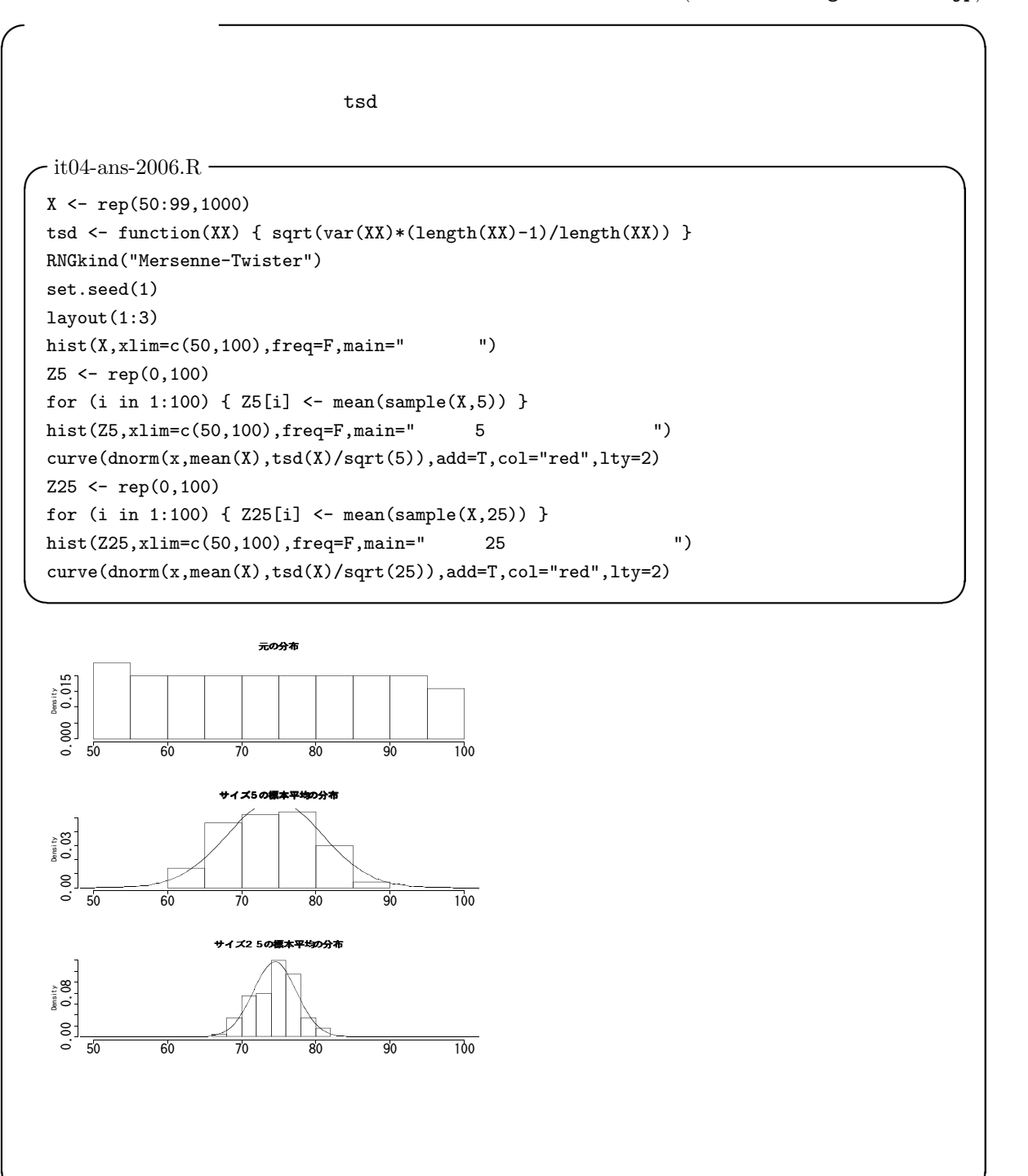

✒ ✑

 $*1$  http://phi.med.gunma-u.ac.jp/medstat/it05.pdf

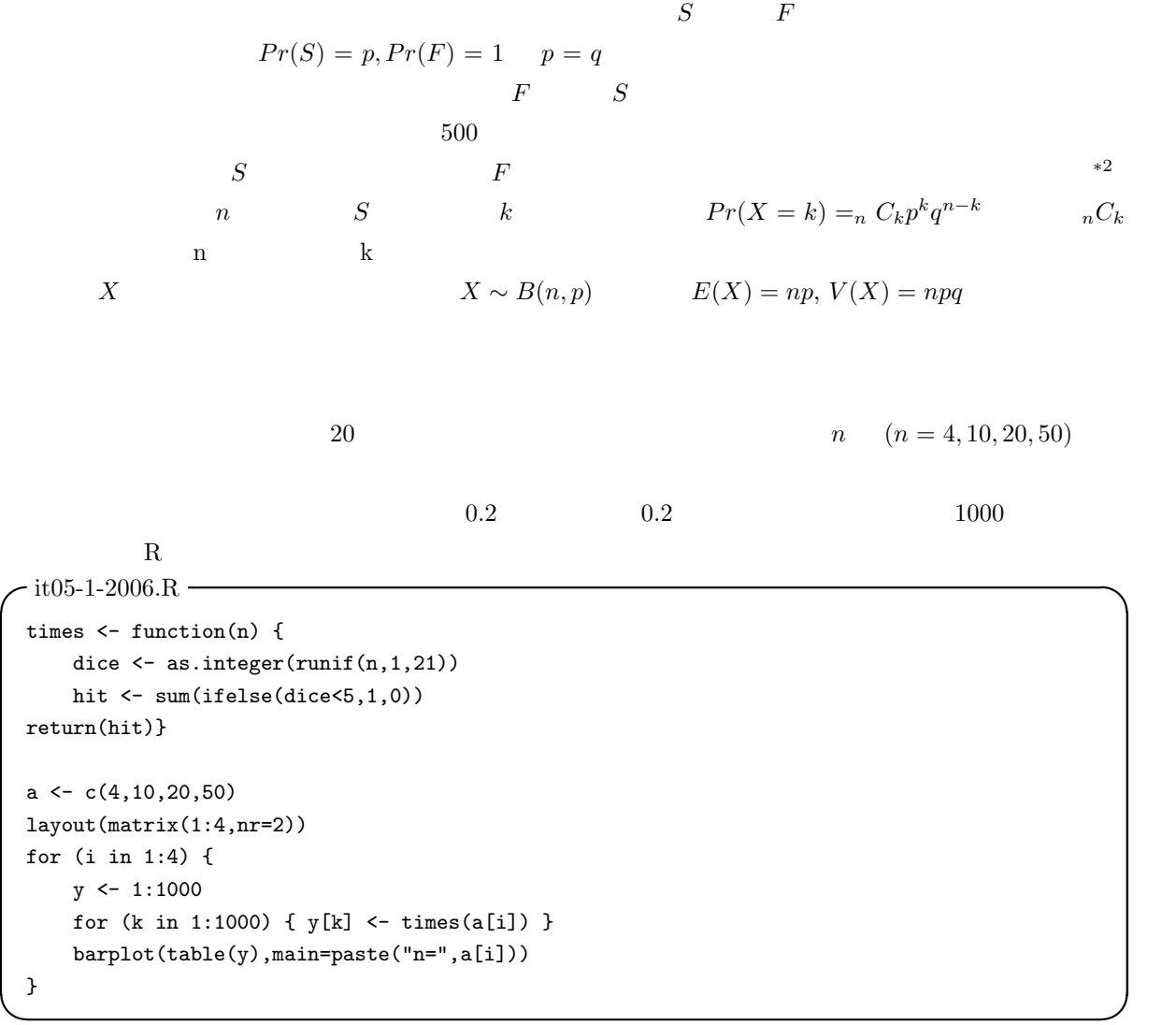

 $*2$ 

## n  $Pr(X = k) =_n C_k 0.2^k 0.8^{n-k}$  R

```
-it05-2-2006.R -layout(matrix(1:4,nr=2))
 a \leftarrow c(4, 10, 20, 50)for (i in 1:4) {
    n <- a[i]
    k \leftarrow 0chk \leftarrow 1:(n+1)names(chk) <- 0:n
    while (k \le n) {
        chk[k+1] <- choose(n,k)*(0.2^k)*(0.8^(n-k))
       k \leftarrow k+1}
    barplot(chk,main=paste("n=",n))
 } ✒ ✑
```
 $\text{dnorm}() \quad \text{dt()} \quad \text{R}$ choose(n,k)\*(0.2^k)\*(0.8^(n-k)) dbinom(k,n,0.2)

(probability density function)

(probability generating function)

 $\ast$ 3 t  $t$ 

n  
\n
$$
B(n, p) \qquad Pr(X = np + d)
$$
\n
$$
\frac{1}{\sqrt{2\pi npq}} \exp\left(-\frac{d^2}{2npq}\right)
$$
\n
$$
n
$$
\n
$$
Pr(X = x) = \frac{1}{\sqrt{2\pi nq}} \exp\left(-\frac{(x - \mu)^2}{2\sigma^2}\right)
$$

$$
Pr(X = x) = \frac{1}{\sqrt{2\pi\sigma^2}} \exp\left(-\frac{(x-\mu)}{2\sigma^2}\right)
$$

$$
N(\mu, \sigma^2)
$$

 $*3$ 

3

$$
Pr(Z = z) = \frac{1}{\sqrt{2}}
$$

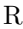

 $rac{1}{2\pi}$  exp  $\left(\frac{-z^2}{2}\right)$ 

2

 $\mathbf{r}$ 

 $z = (x - \mu)/\sigma$ 

既 に や っ た よ う に ,R で 標 準 正 規 分 布 の 確 率 密 度 関 数 を [−5, 5] の 範 囲 で プ ロ ッ ト す る に は , curve(dnorm(x),-5,5) と打てば良い。curve() 関数は,連続分布をプロットするときに,定義域を x ね描きする場合は,add=T を引数リストに加える。例えば,いま書いた標準正規分布の確率密度関数のグ ラフの上に,同じ範囲で平均 1,標準偏差 2 の正規分布の確率密度関数を赤い破線で重ね描きするには, curve(dnorm(x,1,2),add=T,col="red",lty=2) とすればよい。 標準正規分布の 97.5%点(その点より小さい値をとる確率の積分値が 0.975 になるような点。その点を与え る関数を分位点関数と呼ぶ)を得るには,qnorm(0.975) とすればよいし,-1.96 より小さな値をとる確率を ✓得るには,pnorm(-1.96) とすればよい。 ✏ R では,一般に,分布名が hoge だとすると(注:念のため書いておくが hoge などという名前の分布は 存在しないが),確率密度関数が dhoge(),確率母関数が phoge(),分位点関数が qhoge() で得られる。 また,その分布に従う n 個の乱数を得るには,rhoge(n) とする。 ✒ ✑ χ <sup>2</sup> 分布 X1, X2, ..., X<sup>v</sup> が互いに独立に標準正規分布 N(0, 1) に従うとき, V = X<sup>v</sup> i=1 X<sup>i</sup> 2 の分布を自由度 v χ <sup>2</sup> 分布という。この分布の確率密度関数は, <sup>f</sup>(x|v) = <sup>1</sup> 2Γ(v/2) ³v 2 ´v/2−<sup>1</sup> exp <sup>³</sup> − v 2 ´ なお,言うまでもないが,Γ はガンマ関数で,正の実数 α に対して, Γ(α) = <sup>Z</sup> <sup>∞</sup> 0 x α−1 exp (−x)dx

 $N(0, 1)$ 

$$
\alpha \qquad \Gamma(\alpha) = (\alpha - 1)!
$$
  
\n
$$
E(x) = v \qquad V(x) = 2v \qquad 1 \qquad \chi^2 \qquad [0, 10]
$$
  
\ncurve(dchisq(x, 1), 0, 10)  
\n
$$
\chi^2 \qquad \text{curve(dchisq(x, 2), 0, 10, add=T, col='red", 1ty=2)}
$$
  
\n
$$
1 \qquad \chi^2 \qquad 95\% \qquad \text{qchisq(0.95, 1)} \qquad 3.84
$$

$$
1 \t \chi \t 9370 \t qcnlsq(0.95,1)
$$
  
\n
$$
pchlsq(3.84,1)
$$

 $t$ 

$$
U \hspace{1.5cm} v \hspace{1.5cm} \chi^2 \hspace{1.5cm} \chi^2(v) \hspace{1.5cm} V
$$

$$
T=U/\sqrt{V/v}
$$
  $t$ 

$$
f(t) = \frac{\Gamma((v+1)/2)}{\sqrt{v}\Gamma(1/2)\Gamma(v/2)} \left(1 + \frac{t^2}{v}\right)^{-(v+1)/2}
$$

(Gosset WS)

20 
$$
t
$$
 [-5,5] curve(dt(x,20), -5,5)  
\ncurve(dnorm(x), -5,5, add=T, col="red",1ty=2)  
\n20  $t$  97.5% qt(0.975,20) 2  
\npt(2,20)

 $\overline{F}$ 

 $V_1$   $V_2$   $v_1$   $v_2$   $\chi^2$  $2 \left( \frac{1}{2} \right)$  $F = \frac{V_1/\nu_1}{V_1/\nu_1}$  $V_2/\nu_2$ 

$$
(\nu_1, \nu_2) \qquad F \qquad F \qquad F
$$

$$
f(F) = \frac{1}{B(\frac{\nu_1}{2}, \frac{\nu_2}{2})} \left(\frac{\nu_1}{\nu_2}\right)^{\nu_1/2} \frac{F^{(\nu_1/2)-1}}{(1 + \frac{\nu_1}{\nu_2}F)^{(\nu_1+\nu_2)/2}}
$$

 $B(\alpha, \beta)$ 

$$
B(\alpha, \beta) = \frac{\Gamma(\alpha)\Gamma(\beta)}{\Gamma(\alpha + \beta)}
$$
  
\n
$$
= \nu_1 \quad 9 \qquad = \nu_2 \quad 14 \quad F \qquad [0, 10]
$$
  
\n
$$
= \nu_1 \quad 9 \qquad = \nu_2 \quad 14 \quad F \qquad [0, 10]
$$
  
\n
$$
= \nu_1 \quad 9 \qquad = \nu_2 \quad 14 \quad F \qquad [0, 10]
$$
  
\n
$$
= \nu_1 \quad 9 \qquad F \qquad 95\% \qquad 5\% \qquad 95\% \qquad 95\% \qquad
$$

∗4

 $*4$ 

 $5\%$   $1\%$ 

 $X$  Y  $\mu_X$   $\mu_Y$   $\mu_X$  = mean(X) =  $\sum X/n$   $\mu_Y$  = mean(Y) =  $\sum Y / n$  $\mathrm{H}0 : \mu_X = \mu_Y$ H1 :  $\mu_X \neq \mu_Y$  H1  $\mu_X > \mu_Y$   $\mu_X < \mu_Y$   $t_0$  $t_0$  $5\%$   $t_0$   $t$   $2.5\%$   $t_0$   $t$  $2.5\%$  97.5% t 30 and  $t$  $t_0$  t  $*5$  $X$   $Y$   $X$   $Y$  $H0: \mu_X \geq \mu_Y$  H1 :  $\mu_X < \mu_Y$  $t_0$  5%  $t_0$  t 5%  $5\%$  95% and  $95\%$ t.test()

 $1$ 

\n- Shapiro-Wilk
\n- Shapiro-Wilk
\n- $$
N(0,1)
$$
\n- $$
N(0,1)
$$
\n- $$
X(1) < X(2) < \ldots < X(n)
$$
\n- $$
\sigma \qquad \qquad \hat{a}(t) = E[Z(i)], d_{ij} = Cov(Z(i), Z(j))
$$
\n- $$
W = (k\hat{\sigma}^2)/S^2
$$
\n- $$
\sigma \qquad \qquad \hat{a}(t) = \sum_{i=1}^n a_i X(i)
$$
\n- $$
S^2 = \sum_{i=1}^n (X_i - \bar{X})^2
$$
\n- $$
\sum_{i=1}^n (ka_i)^2 = 1
$$
\n- $$
t
$$
\n- $$
t_0
$$
\n- $$
t_0
$$
\n- $$
t_0
$$
\n- $$
t_0
$$
\n

 $\mathbf R$  $R$   $X$   $X$   $Y$ shapiro.test(X) ✒ ✑  $X$  and  $R$  of  $\lambda$  length(X) and  $3$  5000 間でなければならない。2 以下では分布を考える意味がなく,また,検定統計量 W の分布がモンテカルロシ

 $\sqrt{a}$ 

✒ ✑

http://phi.med.gunma-u.ac.jp/medstat/p03.txt

dat <- read.delim("http://phi.med.gunma-u.ac.jp/medstat/p03.txt") shapiro.test(dat\$WT)

 $W = 0.9799, p-value = 0.8473$   $p-value$   $0.05$ 

 $G$ 

 $(Seary)$  R

✓ ✒

$$
G = \frac{\sum_{i=1}^{n} |X_i - \bar{X}|}{\sqrt{n \sum_{i=1}^{n} (X_i - \bar{X})^2}}
$$
  
\nG  
\n
$$
H0: \qquad X
$$
  
\n
$$
t
$$
  
\n
$$
G < g_0
$$
  
\n
$$
g
$$
  
\n
$$
u_{\alpha}
$$
  
\n
$$
100\alpha\% \qquad n
$$

r r

$$
g(\alpha; n) \simeq \sqrt{\frac{2}{\pi}} + u_{\alpha} \sqrt{1 - \frac{3}{\pi}} \frac{1}{\sqrt{n}}
$$
  
R *Geary*

```
- it 05-3.R -geary.test <- function(X) {
 m.X \leftarrow mean(X)1.X \leftarrow length(X)G \leftarrow sum(abs(X-m.X))/sqrt(1.X*sum((X-m.X)^2))
 \texttt{p} \leftarrow \texttt{1-pnorm}((\texttt{G-sqrt}(2/\texttt{pi}))/\texttt{sqrt}(1\texttt{-3}/\texttt{pi})*\texttt{sqrt}(1.X))cat("Geary's test for normality:\n G=",G," / p=",p,"\n")
}
```
 $hist(X)$   $qqnorm(X)$ qqnorm(X) X

✒ ✑

 $(bwt)$  MASS

 $MASS$ 

library(MASS)